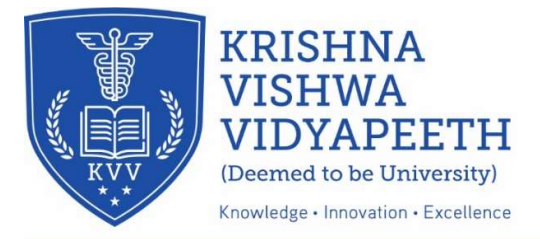

## ENTRANCE TEST –  $9<sup>TH</sup>$  JULY 2024 – FROM 11.00 AM TO 12.15 PM

## Instructions to be read carefully:

- 1. Make sure you have a good internet connection& Camera facility on your mobile/laptop/computer/tab.
- 2. SMS of the link will be provided on the number provided by the candidates in the application form.
- 3. Link will be provided at 10.55 am and will be activated at 11.00 AM on  $9^{TH}$  JULY 2024.
- 4. The Username and Password will be provided on your mobile with the link of entrance Exam.
- 5. Candidate can take the test from the safe and secure environment of his/her home, with a desktop/laptop/smart phone (with a webcam) and an internet connection (un-interrupted internet speed is desirable).
- 6. Candidates are requested to take the test honestly, ethically, and should follow all the instructions.
- 7. The examination will comprise of Objective type Multiple Choice Questions (MCQs)
- 8. All questions are compulsory and each carries One mark.
- 9. The Subjects or topics covered in the exam will be as per the Syllabus.
- 10. There will be NO NEGATIVE MARKING for the wrong answers.
- 11. On computer screen every student will be given objective type Multiple Choice Questions (MCQs).
- 12. The students just need to click on the Right Choice / Correct option from the multiple choices /options given with each question. For Multiple Choice Questions, each question has four options, and the candidate has to click the appropriate option
- 13. Important: Do not click the "End Test" button unless you want to leave early
- 14. Click the **SUBMIT** button to submit. Please do not click **ENTER** to submit.

15. Once submitted, one can't go back.

## 16. Candidate will not be able to "Submit" if all MCQ's are not answered.

- 17. 50 % marks needed to qualify.
- 18. Once submitted, one can't go back.

## Extra Entrance Test attempt will NOT be provided if –

- 1. Candidates fails to appear for Entrance Test within the stipulated time.
- 2. Candidate does NOT appear for the Entrance Test.
- 3. Candidate appears for Entrance Test and faces lack of time.
- 4. Candidate does NOT submit the Entrance Test properly.
- 5. Candidate ignores instructions and rules.
- 6. Candidate faces internet failure problems.

Sd/- Competent Authority, KVVDU, Karad.